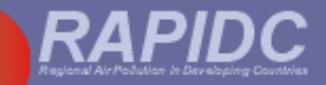

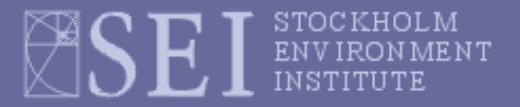

# **Malé Declaration 1ST emissions inventory workshop AIT, Bangkok, 3rd – 5th July 2006**

**Part 2 –**

# **The basics of emission inventory compilation**

**Harry Vallack,** 

**Stockholm Environment Institute (SEI)**

**University of York, UK**

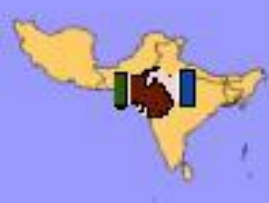

Male Declaration on Control and Prevention of Air Pollution and Its Likely Transboundary Effects for South Asia

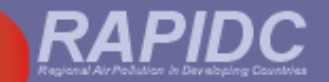

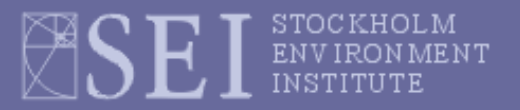

### **What is an emissions inventory?**

*An air pollutant emissions inventory details the amounts and types of air pollutants released into the air by source category for a specific geographic area over a specific time period***.**

**Some consist of large point sources :**

**electrical power plants**

**metal smelters**

**oil refineries**

**large factories**

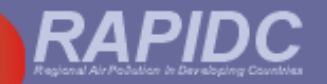

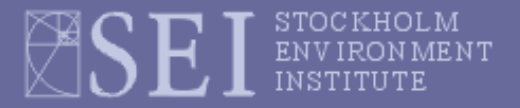

# **What is an emissions inventory?**

**Other source categories are made up of many small, or diffuse (area or line) sources:** 

- **domestic households**
- **small factories**
- **offices and public buildings**
- **cars and mobile sources**
- **vegetation fires (e.g. savanna burning)**
- **crop residue burning**
- **application of fertilizers**

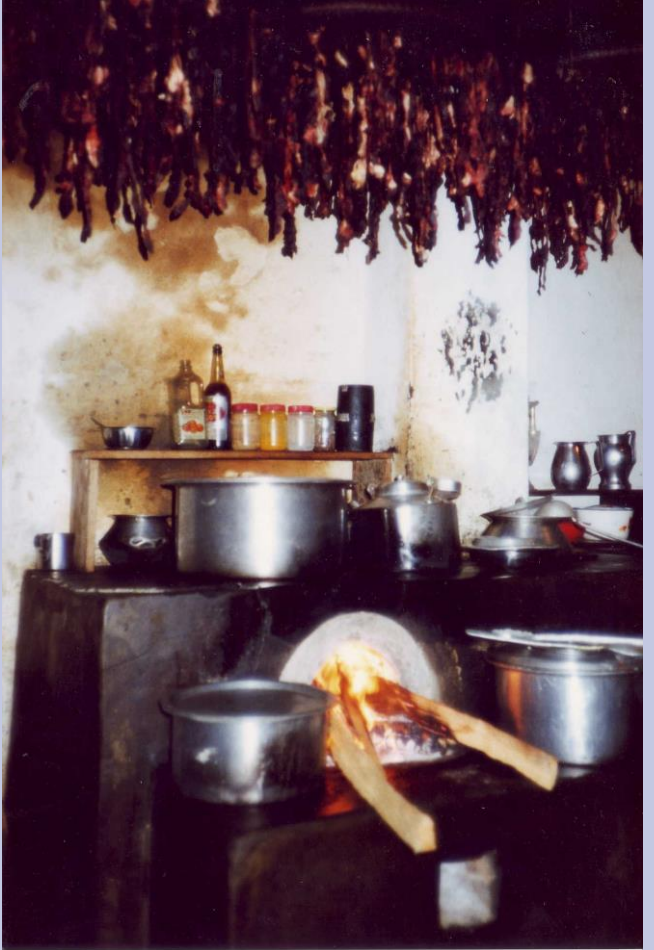

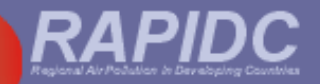

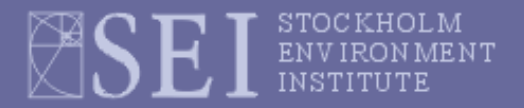

# **What is an emissions inventory?**

**Sometimes** *natural* **emissions are also inventoried:** 

- **trees and other vegetation (VOCs & NH<sup>3</sup> )**
- **Volcanoes (SO<sup>2</sup> & PM)**
- **Wind-blown dust from desert and disturbed areas**

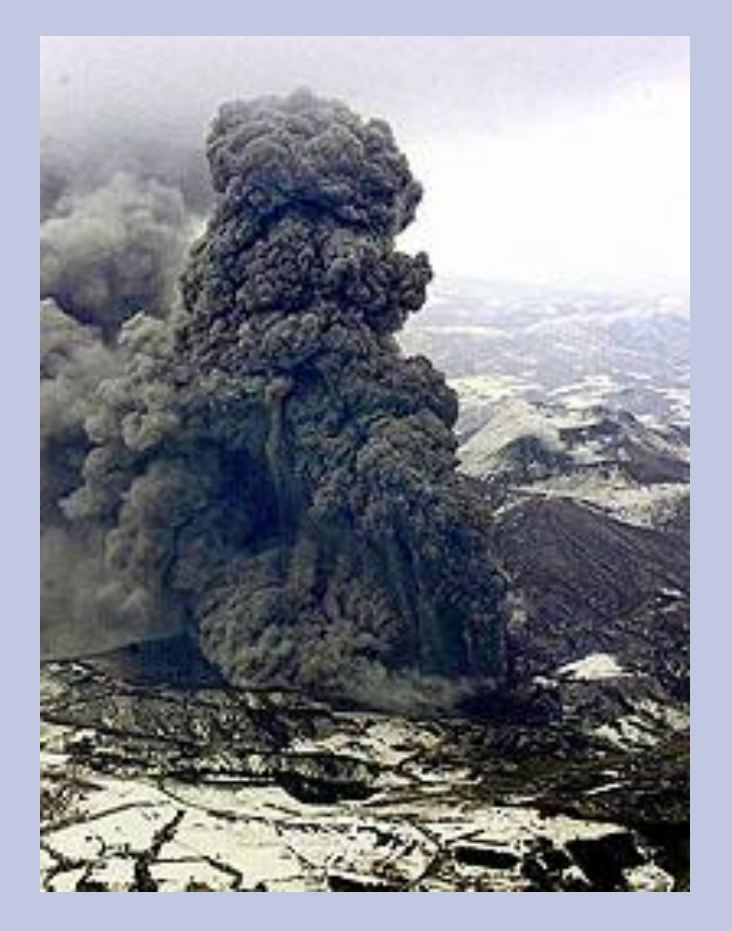

**But for the Malé Declaration inventories, we will only be concerned with** *anthropogenic* **(man-made) emissions.** 

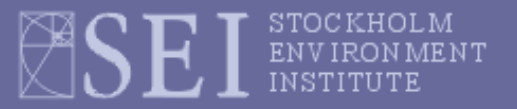

# **The air pollutants to be inventoried using the Malé Declaration emission inventory manual**

- $\div$  **Sulphur** dioxide (SO<sub>2</sub>)
- ◆ **Nitrogen oxides (NO<sub>X</sub>)** comprises sum of NO and NO<sub>2</sub> but expressed as  $NO<sub>2</sub>$
- **Particulate matter (PM<sup>10</sup> and PM2.5)** particulate matter with diameters less than 10 or 2.5 microns (µm) respectively
- ◆ Ammonia (NH<sub>3</sub>)

**Other ozone (O<sup>3</sup> ) precursors (in addition to NO<sup>X</sup> , SO<sup>2</sup> and NH<sup>3</sup> ):**

- **Carbon monoxide (CO)**
- **Non-methane volatile organic compounds (NMVOCs)**

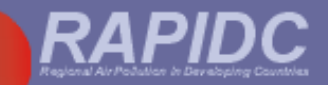

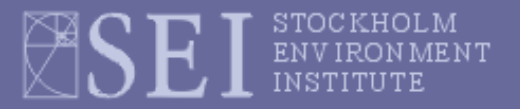

# **Top-down or bottom up approach?**

- Depends on data availability flexibility crucial
- $\bullet$  If national data only  $-$  then top-down
- If large point source (LPS) data bottom-up
- National and LPS sources can be inventoried together – the workbook will automatically adjust national activity data to avoid 'double-counting'.

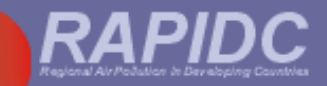

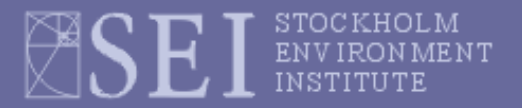

### **Planning**

- **Data collection**
- **Calculations**
- **☆ References/Documentation**
- **Quality assurance and quality control (QA/QC) throughout**

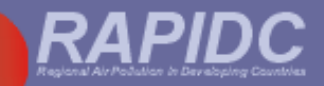

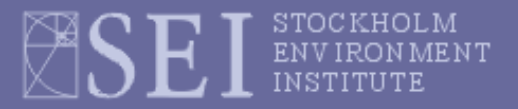

### **Planning:**

- **- who has overall responsible and who is in the compilation team?**
- **- which geographic area is to be covered (province, country, region)?**
- **which pollutants will be included?**
- **which emission source categories will be included?**
- **what time period or year will the inventory cover?**
- **what emission control strategies and technologies are in place?**
- **to whom will the results be communicated and by when?**

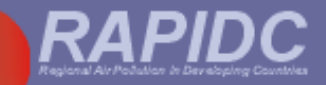

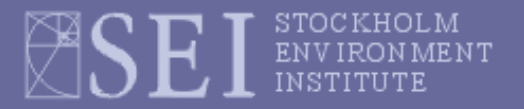

**Data collection:**

- **Source of activity data (international, national statistical office)?**

- **Source of fuel quality data e.g. NCV, S-content, ash content of coal (IEA, national sources)?**
- **Source of emission factors (defaults, national, regional)?**
- **Source of LPS data (questionnaires, surveys, industry bodies, site visits)?**

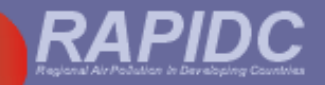

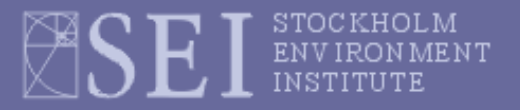

### **Calculations:**

- **calculations are performed automatically by the Malé Declaration inventory workbook after activity data, emission factors and other data (fuel characteristics NCV, S-content, % ash of coal) have been entered into the workbook.**
- **workbook is transparent, calculations are shown, check them and** *please* **let someone know if you think you have found an error!**

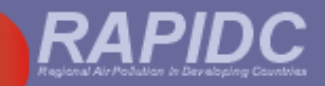

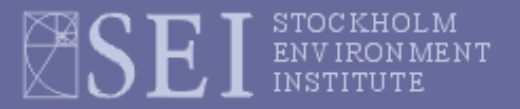

#### **References/Documentation:**

**Compilation of the inventory into a final written report which should:**

- **- accurately reflect the inventory effort**
- **- ensure reproducibility of the inventory estimates**
- **- enable an inventory user or reviewer to assess the quality of the emission estimates and identify all the data references**
- **- provide a good foundation for future inventories**
- **- support QA/QC assessments of the inventory**

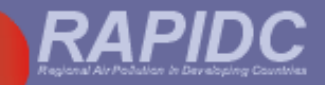

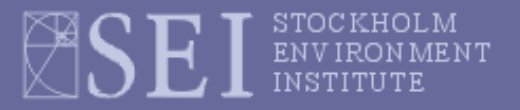

**Quality assurance and quality control (QA/QC):**

- **-** *Quality Assurance (QA***): external review and audit procedures by a third party (e.g. experienced emissions colleagues from other Malé Declaration countries)**
- *Quality Control (QC):* **accuracy checks (e.g. use of correct units), reality check (do totals make sense?), completeness checks (where are the gaps and how will they filled?), double counting (has a source been included under two different categories?)**

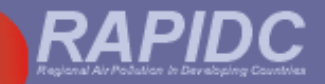

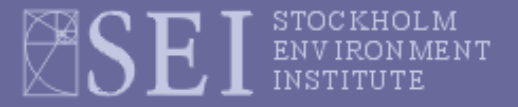

### **General approach for calculation of emissions**

**Unless measured directly, emission are generally estimated as:**

**Emission = (emission factor) x (activity rate)** 

**In practice the calculations are more complicated but the principle remains the same.**

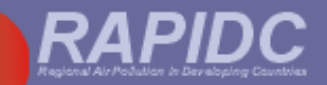

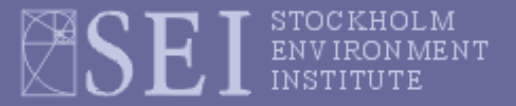

### **General approach for calculation of emissions**

**Emission = (emission factor) x (activity rate)** 

**Emission factors are the rate of emission of a pollutant per unit of activity**

*Examples:*

- **❖** In power stations kg NO<sub>X</sub> per tonne coal burnt
- **↑** In copper smelters kg SO<sub>2</sub> per tonne blister copper **produced**

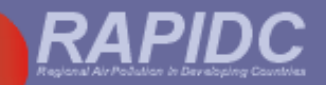

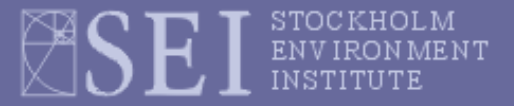

## **General approach for calculation of emissions**

#### **Emission = (emission factor) x (activity rate)**

**Examples of activity rates:**

- **For** *fuel combustion -* **the annual rate of consumption of a fuel (e.g. kilotonnes coal burnt per year in power stations)**
- **For** *industrial process emissions* **- the annual rate of production of the commodity (e.g. kilotonnes copper blister produced per year at copper smelters)**

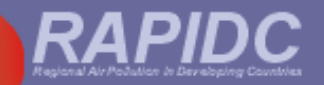

# **Emission Factors (EFs) used in the manual**

**Currently, the default EFs in the Malé Manual are mostly from European and North American source documents although where possible, EFs specific to developing country regions, especially Asia, are suggested:**

- **Some fuel combustion EFs for SO<sup>2</sup> and NOx from Kato and Akimoto (1992) (Asian emissions inventory)**
- **CO and PM emissions from household stoves in India**
- **NOx emissions from household stoves in China**
- **NOx, CO, NMVOC and NH<sup>3</sup> emissions from earthen charcoal kilns in Zambia**
- **Emissions of all pollutants from Indian road vehicles (detailed method)**
- **In agriculture, NH<sup>3</sup> emissions from manure management and fertilizer use**

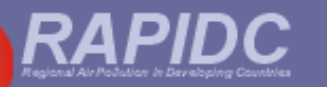

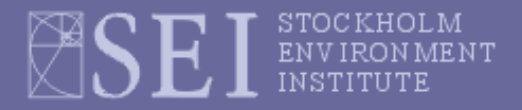

#### **International/regional approaches: Global - the Intergovernmental Panel on Climate Change (IPPC)** Intergo vernmental Panel on Climate Chang

- **Greenhouse Gas Inventory Reporting Instructions** Intergo vernmental Panel on Climate Chang 500 **Greenhouse Gas Inventory** Workbook ntergo vernmental Panel on Climate Chan **Greenhouse Gas Inventory Reference Manua**  $rac{1}{\alpha}$ For National Greenhouse Gas in venio de
- **1996 IPCC Guidelines for National Greenhouse Gas Inventories**
- **intended to ensure that all reports are** *consistent* **and** *comparable*
- **software for the Workbook also available (Microsoft Excel)**
- *but* **mainly CO<sup>2</sup> and other direct GHGs plus indirect GHGs (e.g. NO<sup>x</sup> , SO2, CO and NMVOCs) - does** *not* **include ammonia (NH<sup>3</sup> ) or particulate matter (PM)**

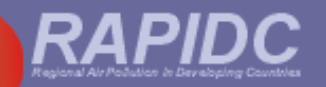

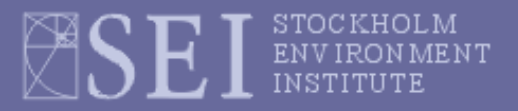

### **International/Regional approaches: In Europe – the EMEP/Corinair Atmospheric Emission Inventory Guidebook**

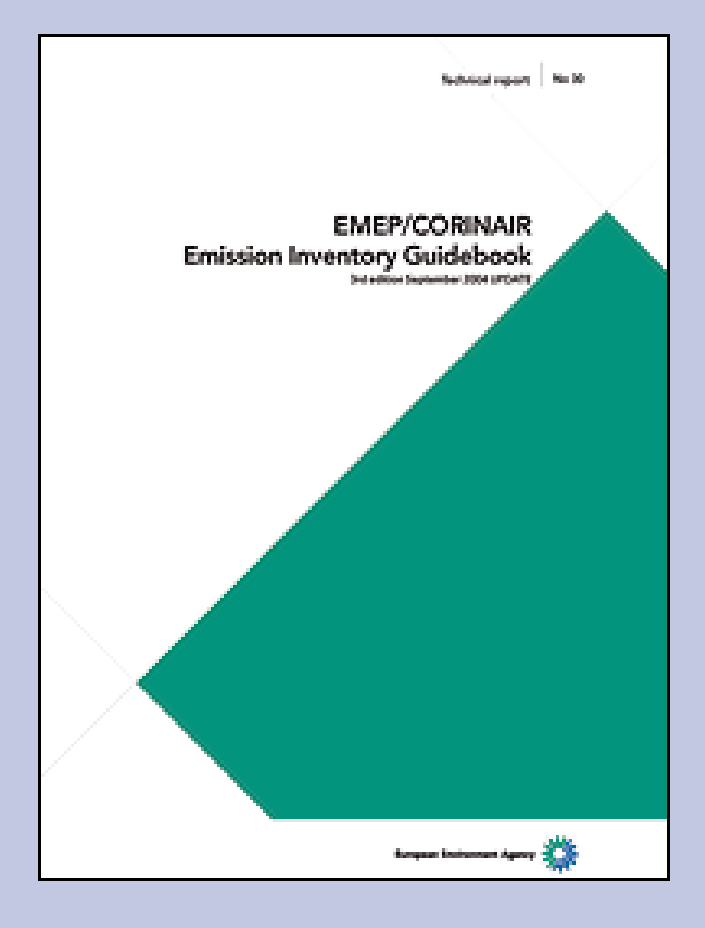

- **intended to provide a** *complete, consistent and transparent* **air pollutant emission inventory for Europe**
- **can be used for national, regional or local emission inventories**
- **very useful resource for emission inventory compilers,** *but*
- **no dedicated software available to accompany it**

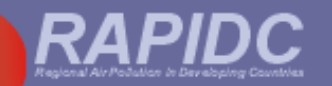

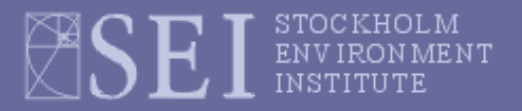

# **International/Regional approaches: In North America - The (US)EPA's Compilation of Air Pollutant Emission Factors (AP-42)**

- **methodologies for estimating emissions presented in the form of** *Emission Factors*
- **various associated software tools available but no standard inventory preparation spreadsheet tool**
- **very useful resource – most EFs used elsewhere come from AP-42**

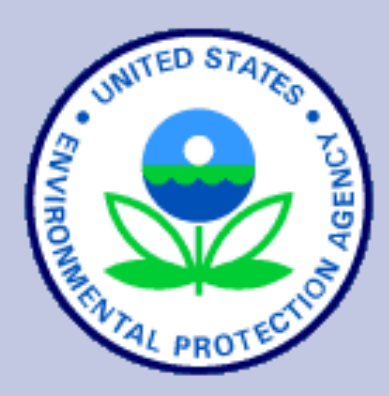

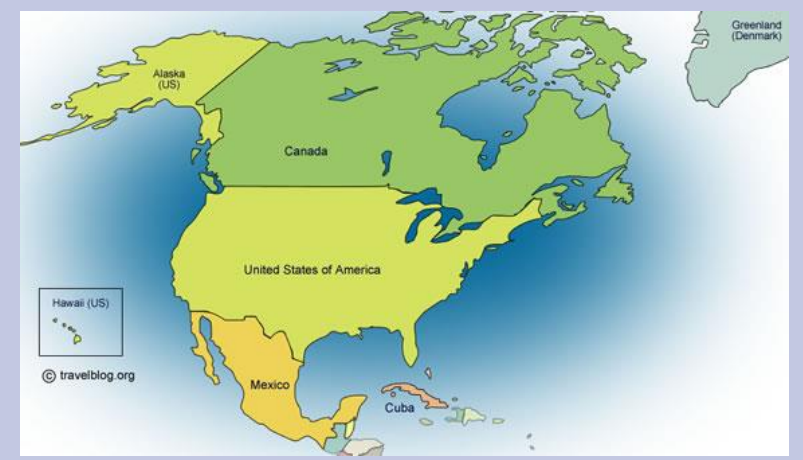

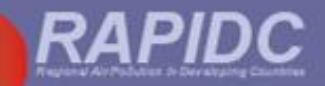

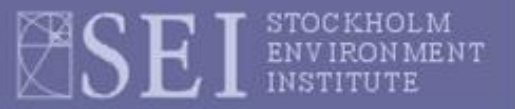

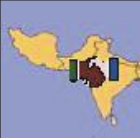

Malé Declaration on Control and Prevention of Air Pollution and Its Likely Transboundary Effects for South Asia

The Malé Declaration Air Pollutant Emissions Inventory Manual

> Draft Version 2.1 June, 2006

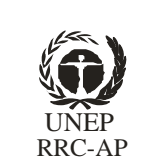

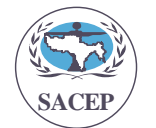

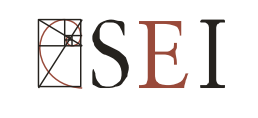

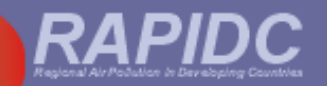

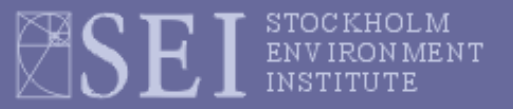

### **Summary of emission source categories used in the manual**

#### **Energy sources:**

- 1 Combustion in the Energy Industries
- 2 Combustion in Manufacturing Industries and Construction
- 3 Transport
- 4 Combustion in Other Sectors
- 5 Fugitive emissions from fuels

#### **Other source sectors:**

- Industrial Processes 6
- Solvent and Other Product Use 7
- **Agriculture** 8
- Vegetation Fires & Forestry 9
- Waste 10
- Natural sources 11

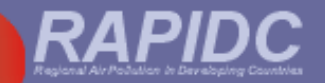

# **Data required to compile an emissions inventory**

#### **International sources of activity data:**

- *Fuel consumption -* International Energy Agency (IEA) Energy Statistics and Balances – data up to 2002 available on CD-ROM **but Bhutan and Maldives** are not covered
- *Industrial processes* **-** Annual production by country in: United Nations Industrial Commodity Statistics Yearbooks and, for metals, minerals and fossil fuels, the United States Geological Survey (USGS)
- *Agricultural activity –* Food and Agriculture Organisation's (FAO) on-line database FOASTAT

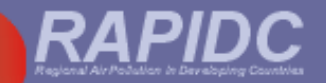

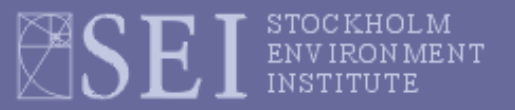

# **Data required to compile an emissions inventory**

**Regional and national sources of data from government departments, industry, research institutes, research publications, e.g.:**

- **Areas of different natural vegetation types burnt in the relevant year**
- **Average levels of emission control in the various industrial sectors (e.g. sulphur recovery in copper smelters, SO<sup>2</sup> and NO<sup>x</sup> controls on power stations)**
- **Point source emissions data for large facilities – if obtainable**

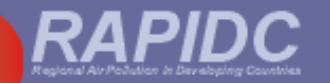

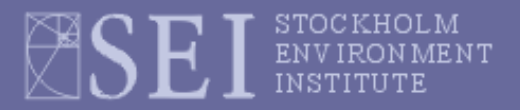

**Positive numeric superscripts** indicate a '*raising to the power* of the preceding number, that is, *multiplying* the previous number by itself the number of time shown by the superscript :

**10<sup>6</sup> = 10 x 10 x 10 x 10 x 10 x 10 = 1,000,000 (i.e. a million)**

**Beware:** in French 'milliers' means thousands not millions!

**Negative numeric superscripts** indicate 1 divided by the positive equivalent:

**10-2 = 1/(10<sup>2</sup> ) = 1/(10 x 10) = 1/100 = 0.01 (i.e. one-hundredth) 10-3 = 1/(10<sup>3</sup> ) = 1/1000 = 0.001 (i.e. one-thousandth)**

For units, negative superscripts can also be used instead of the solidus or forward slash (/) to mean 'per':

**kilogrammes per kilojoule** can be shown as **kg kJ-1** or **kg/kJ grams per cubic metre** can be shown as **g m-3 or g/m<sup>3</sup>**

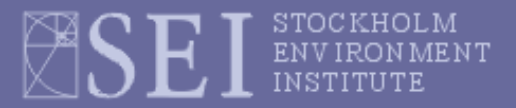

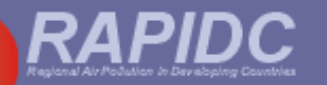

**The International System of Units (SI system) generally used in the manual:**

- **SI basic unit of mass is the gram (g)**
- **SI basic unit of energy is the joule (J)**
- **SI basic unit of length is the metre (m)**
- **SI basic unit of time is the second (s)**
- **SI basic unit of power is the watt (W) [= 1 J/s]**

**The following units are also recognised for use in the SI system**

- **metric tonne (t) [= 1,000,000 g]**
- **kilogramme (kg) [=1,000 g]**
- **hectare (ha) [= 10,000 square metres (m<sup>2</sup> )]**
- **minute (min) [= 60 s]**
- **hour (h) [= 3600 s]**
- **litre (L or sometimes l) [= 1,000 cm<sup>3</sup> ]**

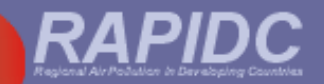

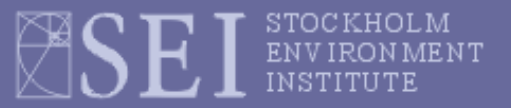

**Units of greater magnitude denoted thus:**

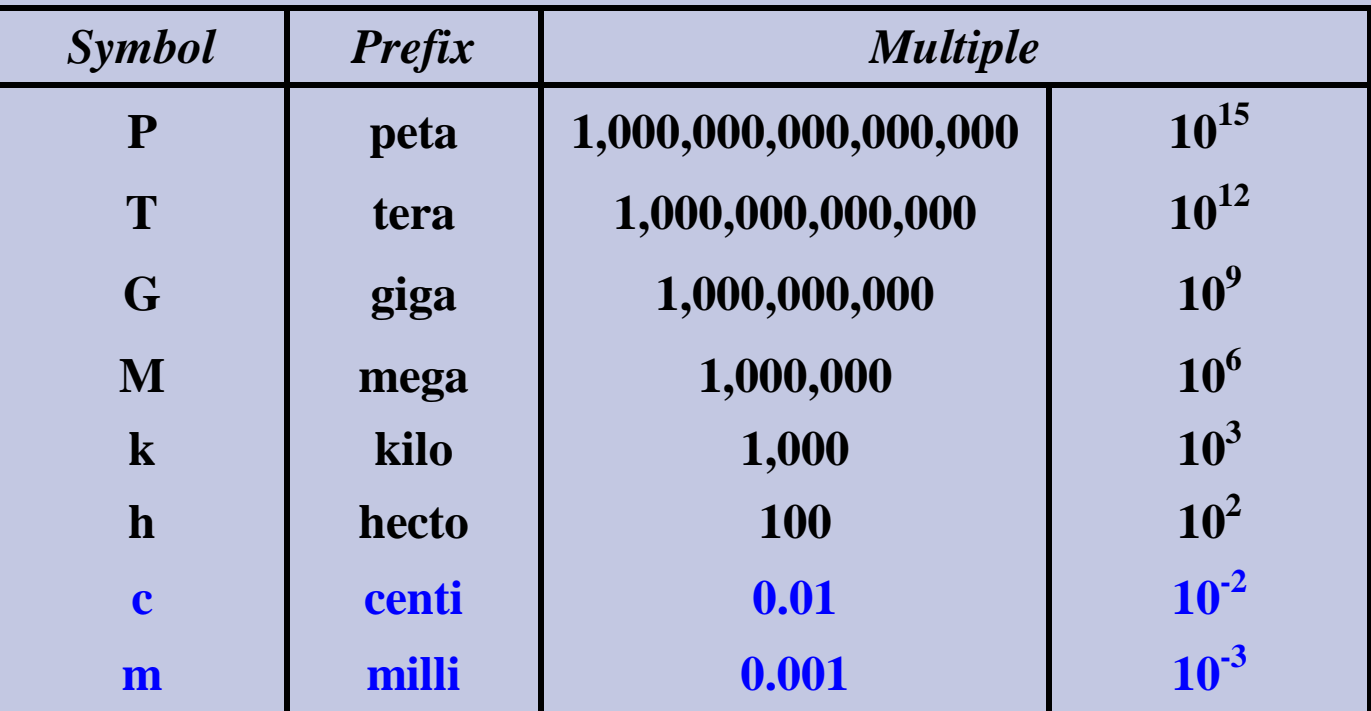

**Therefore one kilogram (kg) equals one thousand (10<sup>3</sup> ) grams, and one megagram (Mg) equals 10<sup>6</sup> grams.** 

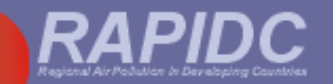

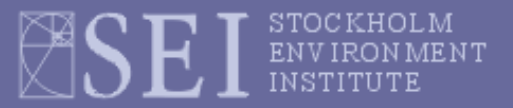

**Note that the comma (,) is used to separate large numbers into multiples of a thousand (10<sup>3</sup> ) whereas the full stop (.) is used to indicate the decimal place.**

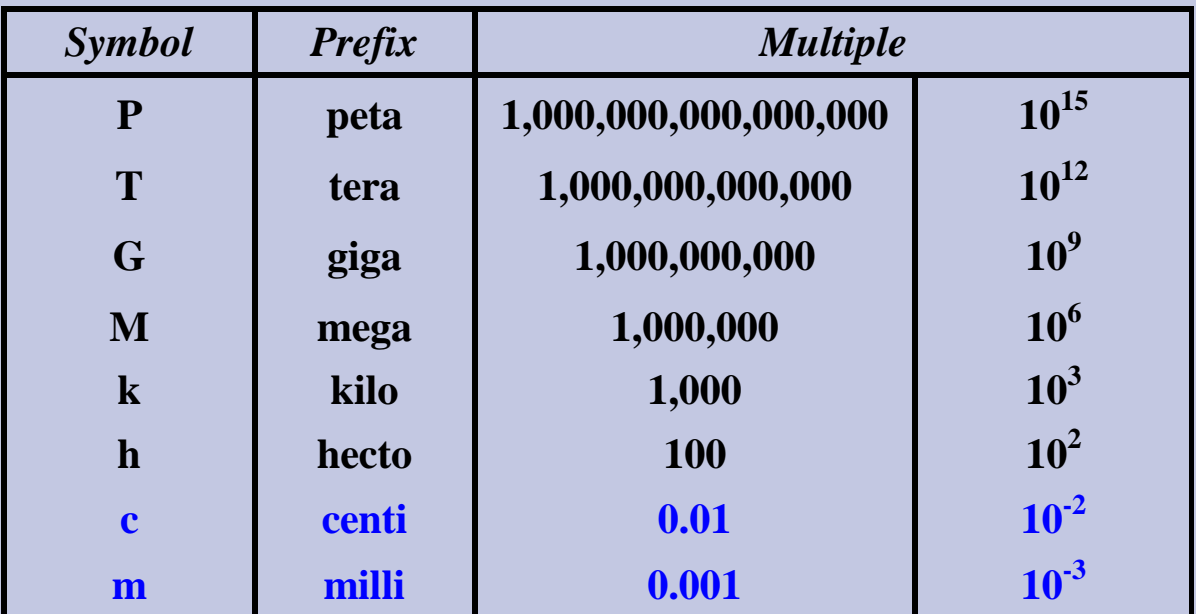

**Beware:** In some countries the comma **(,)** may be used to indicate the decimal place but this is unusual and not the case in the Malé manual !

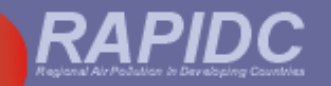

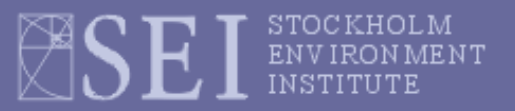

#### **Exceptions to use of SI units in the Malé manual:**

- **Fuel consumption activity data as reported by the International Energy Agency (IEA) Balances are expressed as kilotonnes oil equivalent (ktoe) where 1 toe = 10<sup>7</sup>kcal (kilocalories). The Malé workbook therefore allows for fuel consumption data to be input as ktoe (as well as in tonnes (t) or terajoules (TJ)).**
- **Similarly, Net Calorific Values (NCVs) for fuels given by the IEA are expressed as tonnes oil equivalent per tonne (toe/t). Therefore the Malé workbook is also set up to allow NCVs to be input in these units.**

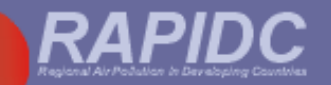

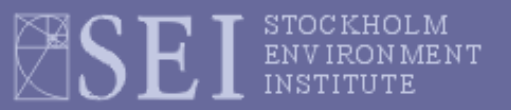

**In the Malé manual and workbook, emission rates and emission factors are expressed in terms of the weight of the pollutant 'species' concerned. Thus:**

- **EFs for sulphur dioxide are expressed as kg SO<sup>2</sup> / tonne product (not kg S / tonne)**
- **For NOx, the EF would expressed in kg NOx (as NO<sup>2</sup> ) per tonne (not kg N / tonne)**

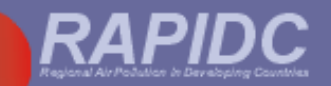

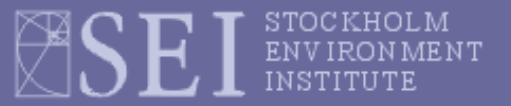

#### **Conversion factors for energy**

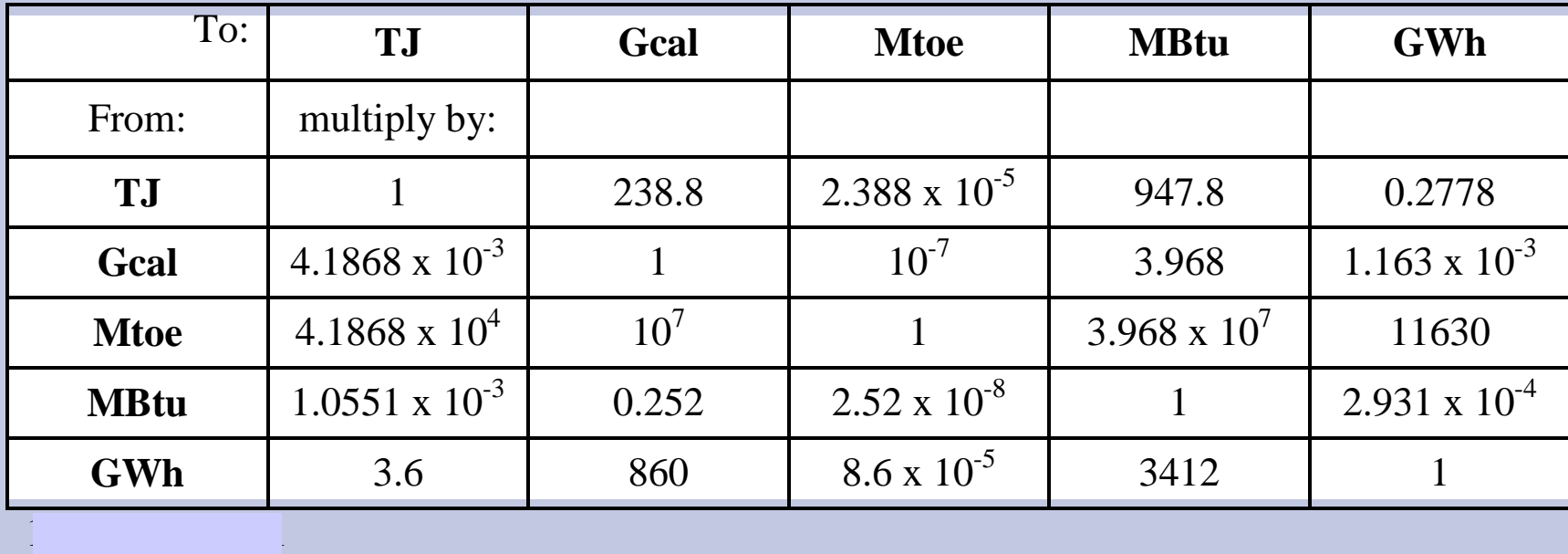

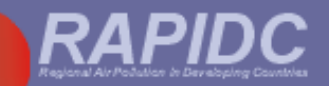

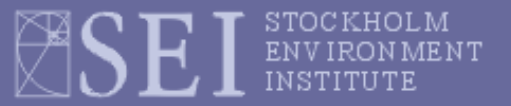

#### **Conversion factors for mass**

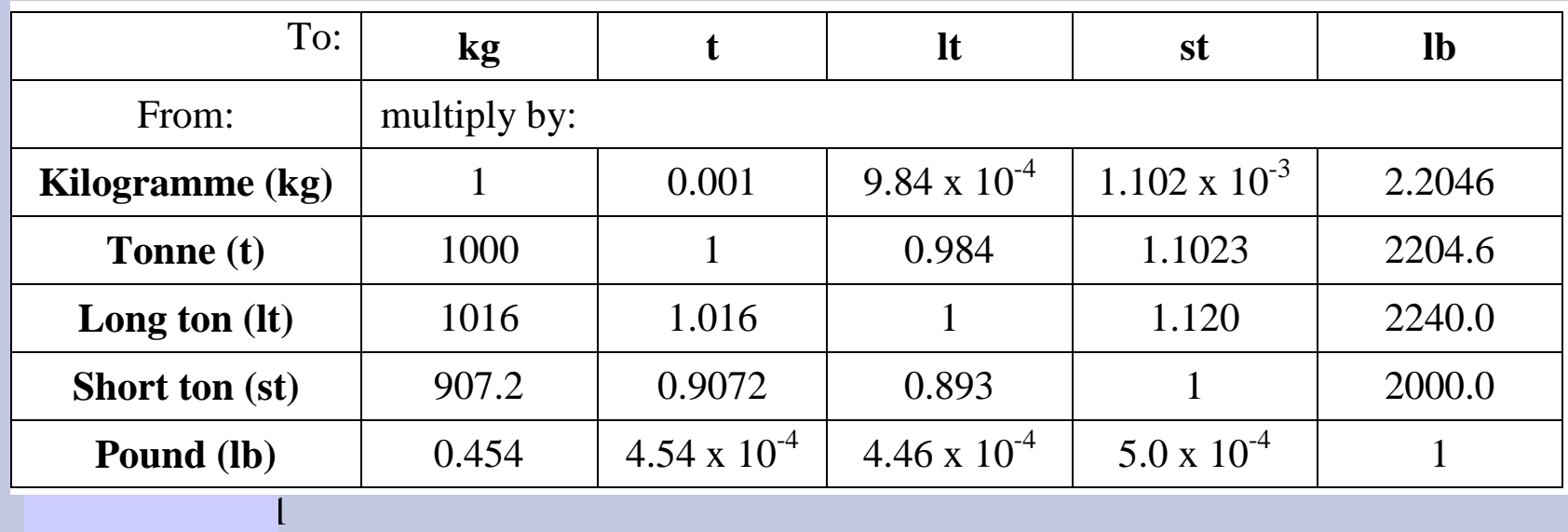

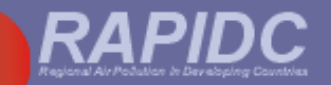

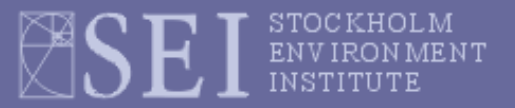

**Exercise A:**

- **1. 2,000 kg = ………… t**
- **2. 356,000 Mg = ………. kt**
- **3. 65,000 mg = …………. kg**
- **4. 10<sup>6</sup> g = ………….. kg**
- **5. 10<sup>12</sup> m = ………… km**
- **6. 6 million tonnes = …………… kt**
- **7. 25,000,000 MJ = …………… PJ**
- **8. 0.0025 TJ = ………… MJ**
- **9. 10,000,000 m<sup>2</sup> = …………. km<sup>2</sup>**
- **10. 0.250 Mtoe = …………… ktoe**

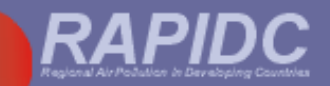

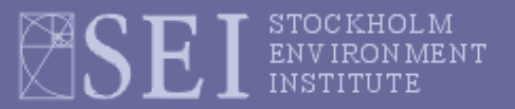

**Exercise B:**

- **1. 1 ha = ………… m<sup>2</sup>**
- **2. 0.75 km<sup>2</sup> = ………… ha**
- **3. 250 kg/kt = …………. g/kg**
- **4. 50 g/kg = ………….. %**
- **5. 45 t/TJ = ………….. kg MJ-1**
- **6. 150 ktoe = …………… TJ** (Note: 1 Mtoe = 4.1868 x 10<sup>4</sup> TJ)
- **7. 150 toe t-1 = ………….. TJ t-1**
- **8. 80 g SO<sup>2</sup> /kg = ………… kg SO<sup>2</sup> t -1**
- **9. 50 g NMVOC per litre = …….kg NMVOC /hl** (Note: hl = hectolitre)
- **10. 2,000,000 m<sup>3</sup> /week = …………….. x 10<sup>6</sup> m<sup>3</sup> yr-1**

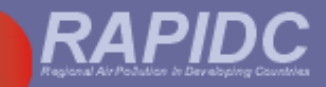

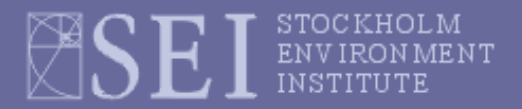

### **Exercise C**

### **– practical session: getting to know the workbook**

- **Using an Excel spread sheet**
- **Structure of Malé emissions inventory preparation workbook: division into worksheets,** 
	- **navigation menus,**
	- **freeze panes and scrolling in worksheets**
	- **general data input areas (white),**
	- **general data output areas (green),**
	- **understanding the formulae used,**
	- **final summary sheet**
	- **recording tables for reference source(s) of activity data and emission factors if defaults not used (transparency of data)**